## **Laborator de cercetare**

## **Managementul Intreprinderilor Industriale Virtuale – MIIV**

Coordonator: Costel Emil COTET (costelemilcotet@gmail.com) Website: http://www.preminv.org/index.php/ro/laboratoare

Laboratorul de cercetare MIIV este un laborator interdisciplinar, structurat pe 3 module, destinat realizării şi testării aplicațiilor distribuite în mediul virtual. Pe lângă activitățile de cercetare, cele 3 module ale laboratorului sunt utilizate și în activitățile didactice pentru ciclurile de licență și masterat.

- Modulul 1 REVES (REalitate Virtuală și Echipamente imerSive) este un spațiu destinat activităților didactice și de cercetare din domeniul simulărilor imersive ce utilizează dispozitive haptice.
- Modulul 2 MOPSII (MOdelarea Proceselor şi Structurilor în Ingineria Industrială) este dotat cu un set de echipamente de încercare şi testare, infrastructură hardware şi pachete software necesare activităților de cercetare și proiectare în medii CAD/CAM/CAE.
- Modulul 3. ASERCO (Aplicații SoftwarE pentru Rețele COlaborative) este un spațiu destinat activităţilor didactice şi de cercetare în domeniul rețelelor colaborative.

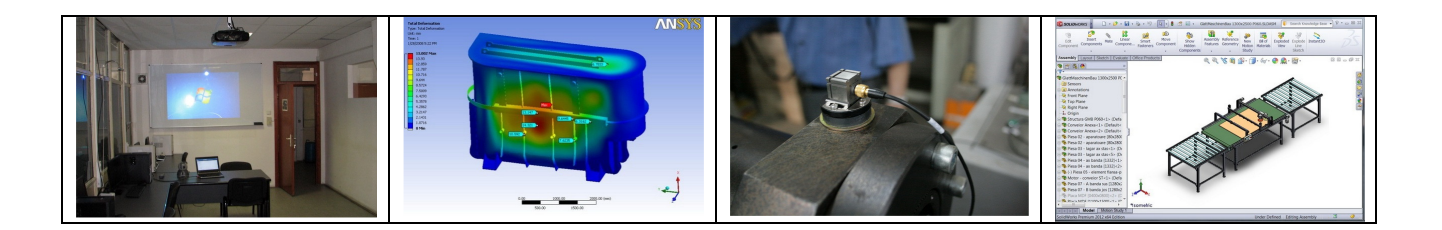

Laboratorul MIIV constituie un suport pentru noile orientări în realizarea sistemelor de productie, bazată pe conceptele de inginerie colaborativă, întreprindere virtuală, susținute de noile tehnologii informaţionale şi de comunicaţii. Astfel, în cadrul laboratorului de cercetare se desfăşoară, în principal, activități de cercetare, consultanță și pregătire în următoarele domenii:

- managementul şi ingineria întreprinderii industriale virtuale;
- modelarea activităților, proceselor și fluxurilor materiale, informaționale, și de cunoaştere/inovare;
- **P** projectarea, fabricatia și ingineria produselor (CAD/CAM/CAE) realizate în cadrul unui cluster de întreprinderi şi în cadrul unei întreprinderi virtuale care se constituie din clustere;
- sisteme informationale si sisteme suport pentru decizii bazate pe TIC si tehnologii de tip Internet/Extranet/Intranet;
- formarea, specializarea și perfecționarea resurselor umane din industrie, folosind tehnologii şi metode de tip e-learning, distance-learning şi multimedia.

## **MOPSII**

## **- Laborator Didactic**

#### 1. Informatii contact

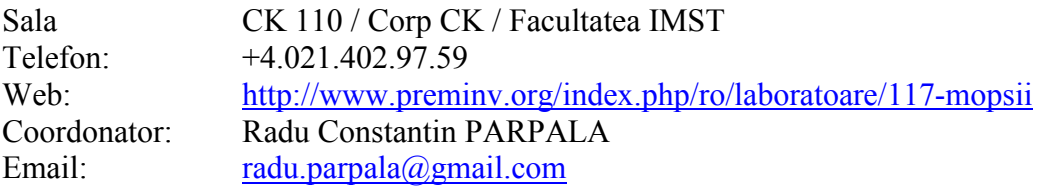

#### 2. Descriere

Laboratorul Didactic MOPSII – Modelarea Proceselor si Structurilor in Inginerie Industriala, face parte din Laboratorul de Cercetare PREMINV și este un spațiu destinat activităților didactice. Laboratorul pune la dispozitia studentilor din ciclurile de licenta si de master infrastructura hardware si pachete software necesare familiarizarii cu mediile de lucru CAD/CAM/CAE.

## 3. Directii de cercetare

- Proiectare asistata de calculator
- Inginerie asistata de calculator
- Controlul si monitorizarea Proceselor Industriale
- Modelarea proceselor de business
- Proiectarea si optimizarea bazelor de date
- Management de proiect

#### 4. Dotari

- 15 Statii HP Intel i3 2120 / 4Gb DDR / 500 GB HDD
- 15 Monitoare LCD Fusitju-Siemens
- Videoproiector
- Stand testare SCB
- Osciloscop portabil APS 230
- Pirometru portabil

#### 5. Pachete software

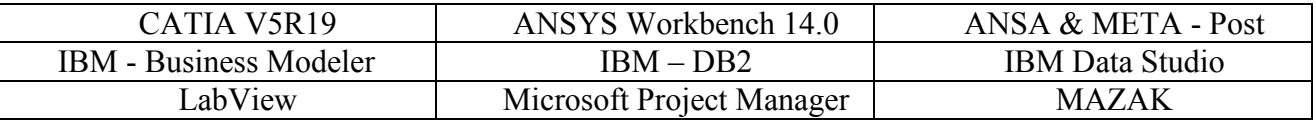

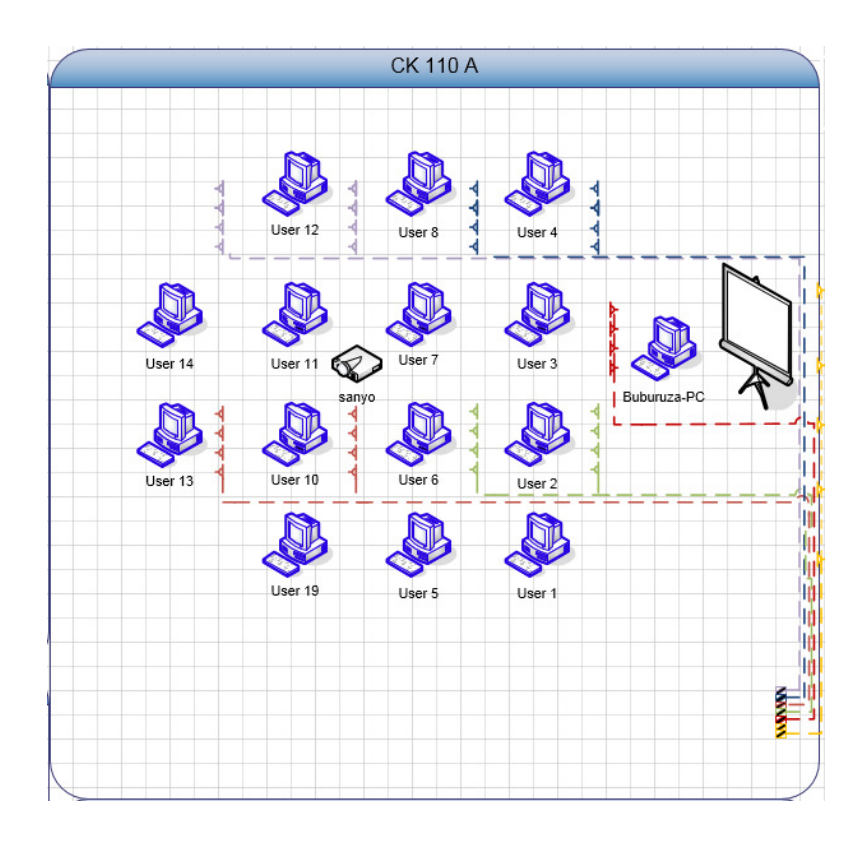

## 6. Discipline

Inginerie Asistata de Calcuator Baze de date Parametrizarea, Optimizarea si Managementul Abzelor de date Integrare CAD-FEM Reverse Engineering Management de Proiect Managementul Fluxurilor Materiale

## 7. Parteneri industriali

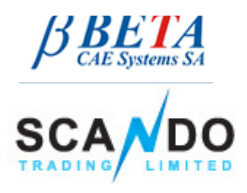

BETA CAE SYSTEM http://www.beta-cae.gr/

Scando Trading Limited www.scando.ro

S.C. Integral Proiect S.A.

# **REVES**

## **- Laborator Didactic**

 Sala: CK-110-B Coordonator: Robert IACOB (robert.iacob@gmail.com)<br>Website: http://www.preminy.org/index.php/ro/labora http://www.preminy.org/index.php/ro/laboratoare/119-reves

#### 1. Descriere

Laboratorul Didactic REVES – Realitate Virtuala si Echipamente imerSive, face parte din Laboratorul de Cercetare PREMINV și este un spațiu destinat activităților didactice și de cercetare din domeniul simulărilor imersive ce utilizează dispozitive haptice.

- 2. Direcţii de cercetare
- Realitate Virtuală
- Dispozitive Haptice
- Platforme Inteligente Mobile
- Dispozitive Brain to Computer Interface
- Modelarea și simularea procesului de Asamblare și Dezasamblare

## 3. Aparatura de cercetare

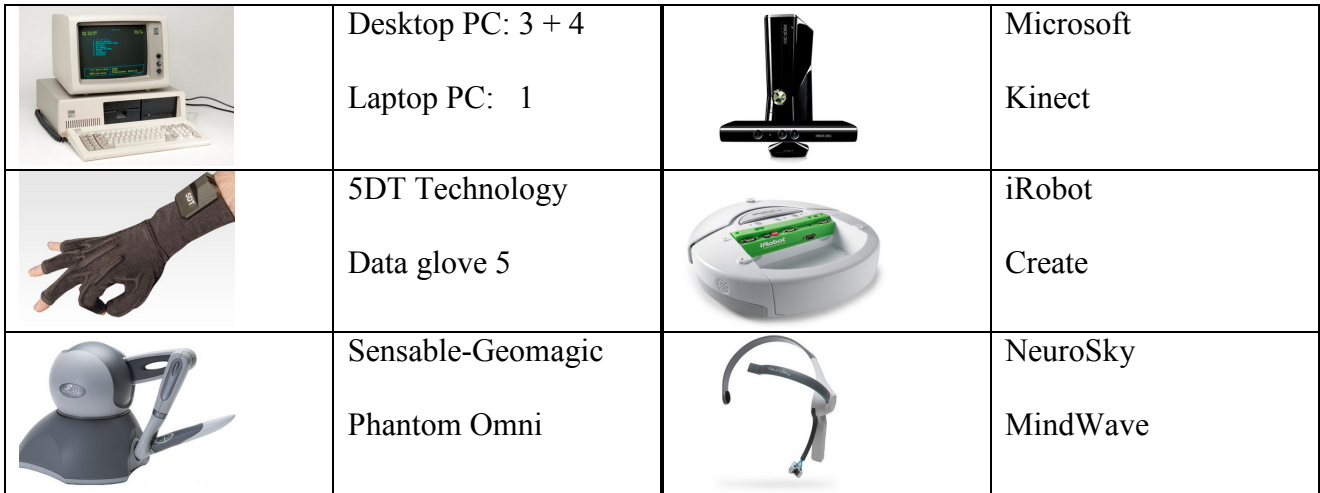

- 4. Pachete software
- **Microsoft Visual Studio .net**
- Sensable OpenHaptics  $V3.0$
- 5. Proiecte de cercetare
- MoPAD Modelarea Procesului de Asamblare şi Dezasamblare Proiect de tip TE: 2010.VIII – 2013.VIII
- MiDAS Proiectarea unei Maşini de Automatizare a Procesului de Şlefuire Proiect de tip Ino-CEC: 2012.VII – 2013.XII
- 6. Parteneri industriali
- IngArt Studio SRL www.colormix.ro
- Haption SA www.haption.com/site/index.php/en

# **ASeRCo**

## **- Laborator Didactic**

Sala: CK 110 C Coordonator: Laurențiu POPA laur.popa79@gmail.com<br>Website: http://www.preminy.org/index.php/ro/laboratoa http://www.preminy.org/index.php/ro/laboratoare/118-aserco

#### 1. Descriere

Laboratorul Didactic ASeRCo – Aplicații Software pentru Rețele Colaborative, face parte din Laboratorul de Cercetare PREMINV și este un spațiu destinat activităților didactice și de cercetare în domeniul rețelelor colaborative.

- 2. Directii de cercetare
- Managementul proiectelor în rețele colaborative
- Managementul Cercetării Dezvoltării și Inovării
- Computer Aided Design
- Computer Aided Engineering
- **Managementul fluxurilor materiale**
- 3. Aparatura de cercetare

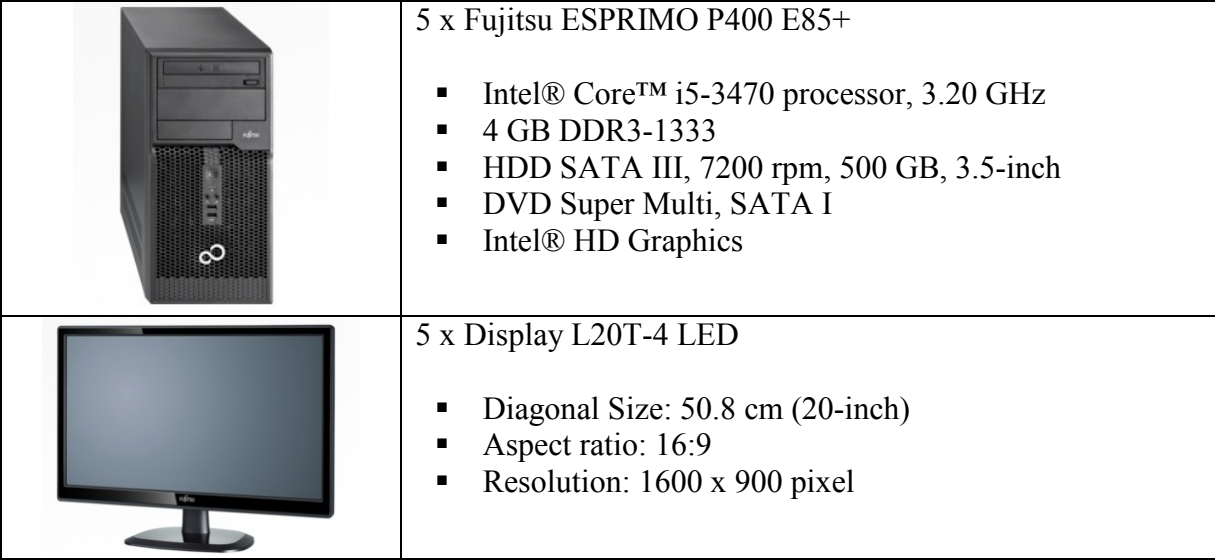

- 4. Pachete software
- **Microsoft Project 2010**
- **Primavera Project Planner**
- **CATIA V5**
- **ANSYS**
- ANSA & uETA
- **TEAMCENTER**
- **WITNESS**

#### 5. Parteneri industriali

- SC Eco-Rom Ambalaje SA www.ecoromambalaje.ro
- SC Gremlin Computer SRL www.gremlincom.ro